*Master's Degree in Engineering in Management Science Sapienza Università di Roma*

# *Process Management and Mining A.A. 2021/2022*

### Exam rules and guidelines for projects

Andrea Marrella

Last update : 18/11/2021

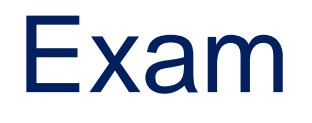

- **► One practical project** to be held in groups of 2-3 students, or – in special cases – individually.
	- **It can be carried out during the exam dates or,** alternatively, asking an appointment to the teacher.
- An **oral discussion** consisting of a list of questions and exercises related to the course topics.
	- It **must be** carried out during the exam dates.

## Practical Project

- Students are strongly encouraged to propose their **own idea** for projects.
	- **Send an email to the teacher to ask for the assignment of a project (do not start performing a project before you have it assigned).**
- The project must cover the phases of process modeling/simulation/rpa/automation/execution/mining.
- Projects consist of **concretely using the tools** investigated during the course through one or more realistic case studies.
- A **presentation** of the project (possibly performed with slides) is required. Estimated duration: **15-20 minutes**.
- The presentation should also include a **working demo** of the developed project, performed in front of the teacher.

### 1. Modeling phase *slides: Process Modeling with BPMN*

- ▶ Once the description of a procedure is validated by the teacher, students can start modeling the associated process model in BPMN.
- The use of the tool **[BPMN.io](https://demo.bpmn.io/)** is highly recommended (see the instructions on the web page).
- An appropriate model should consist of:
	- 2 or 3 pools.
	- the **process model of a single pool** and the message exchanged with the other pools (considered as black-boxes).
	- around **30 flow objects** (events, gateways, activities).
	- only the **relevant business objects** for the process, if any.
	- At least an exceptional situation to be modeled with error/message/timer events or with an event sub-process.

#### 2. Simulation phase *slides: Process Analysis*

Once the process model in BPMN is ready, use Bizagi Modeler and run the Simulation feature by [configuring](https://drive.google.com/drive/folders/1HTsC0DQO_3qV9n3RCp582il0TW0Vc8hk?usp=sharing) the required elements of a simulation scenario:

- **Processing times of activities**
- Conditional branching probabilities
- Arrival rate of process instances and probability distribution
- Resource classes
	- Name and size of the resource class (how many resources belong to it)
	- Cost per time unit of a resource in the class
	- Availability of the class (working calendar for employees)
- Assignment of activities to resource classes

### 3. Robotic Process Automation phase *slides: RPA and UIPath*

Starting from the process model in BPMN, select an activity that can be emulated using a RPA tool (UiPath is recommended).

- I Identify the main user interface (UI) actions required to emulate the activity on the UI of a PC.
- Use UIPath to model the flowchart representing the concrete behaviour of the activity in terms of UI actions.
- Generate a SW robot that emulates the execution of the routine underlying the flowchart.
- Define a short example to show the feasability of your SW robot.

#### 4. Execution phase *lectures on Process Execution*

- ▶ At this point, the process model used for the simulation phase can be executed through Bizagi Studio.
- $\triangleright$  To understand how to properly enact a process with Bizagi Studio, it is strongly recommended to perform at home the tutorial:
	- **[My First Process](http://download.bizagi.com/myfirstandsecondprocess/myfirstprocess/english/Workshop%20for%20Product%20Evaluation%20v11.pdf)** in Bizagi studio

#### **Note that:**

- For the execution phase, you can extract a relevant fragment of the process and enact it (it is not required to execute the entire process). A fragment with around 5-6 activities and at least a XOR is OK.
- It is required to implement just human tasks and/or script tasks and to show how (form) data are passed from one task to the next one.

#### 5. Mining phase *slides: Process Mining*

- ▶ Finally, starting again from the process model used for the simulation phase, students can generate an event log of the process (1000 traces are enough).
	- The generation can be performed using tools like **BIMP**
	- To use BIMP, export your process in the «BPMN» format using BPMN.io or Bizagi Modeler (via the Export Menu).
- ▶ Once generated the event log, the students will run:
	- **DISCO**, that helps to describe the proper behavior of the process.
	- At least two among the discovery algorithms available on ProM, to obtain a Petri Net version of the model (in "PNML" format).
	- The trace aligner on ProM, to identify the deviations between the model discovered with the discovery algorithms and the event log.